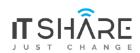

**ITShare Company** 01122339966-01122339955 mas@iteshare.com

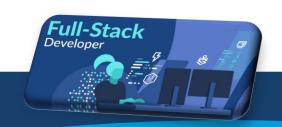

**140 HOURS** 

# What is Full Stack?

 Full stack developers are computer programmers who are proficient in both front and back end coding. Their primary responsibilities include designing user interactions on websites, developing servers, and databases for website functionality, and coding for mobile platforms.

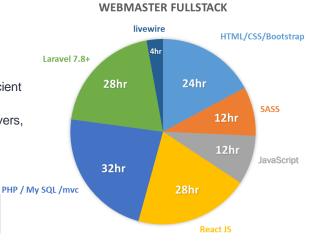

# PART1:HTML/CSS/Boostrap

#### How the web works

- The internet versus the Web
- Serving Up your information
- A word about browsers
- Web Page Addresses (URLs)
- The Anatomy of a Web Page

#### Some Big Concepts You Need to Know

- A dizzying multitude of Devices
- Sticking with the standards
- Responsive Web Design
- One web for All (Accessibility)
- Site Performance
- Creating a Simple web page, Step by step
- Launch Text Editor
- Start with Content
- Give the Document Structure
- Identify Text Elements
- Add an Image
- Change the Look with a Style Sheet
- Validating Your Documents
- Marking up Text

- Paragraphs
- Heading
- Lists
- More Content Elements
- Organizing Page Content
- The Inline Element Roundup
- Generic Elements (div and span)
- Some special characters
- Putting It all Together

## **Adding Links**

- The href Attribute
- Linking to Pages on the Web
- Linking within Your Own Site
- Targeting a New Browser window
- Mail Links
- Telephone Links

#### **Adding Images**

- First, a word on Image Formats
- The img Element
- A Window in a window (ifram)

#### **Basic Table Markup**

- How Tables Are Used
- Minimal Table Structure
- Table Headers
- Spanning Cells
- Table Accessibility
- Wrapping Up Tables

#### **Forms**

- How Forms Work
- The form Element
- Variables and Content
- The Great Form Control Round-up
- Form Accessibility Features
- Form Layout and Design

#### **Cascading Style Sheets**

• The Benefits of CSS

- How Style Sheets Work
- The Big Concepts
- Moving Forward with CSS

#### **Formatting Text Page**

- The Font Properties
- Changing Text Color
- A Few More Selector Types
- Text Line Adjustments
- Underlines and Other "Decorations"
- Changing Capitalization
- Spaced Out
- Text Shadow
- Changing Lists Bullets and Numbers

#### **Colors and Backgrounds**

- Specifying Color Values
- Foreground Color
- Background Color
- Playing with Opacity
- Introducing.... Pseudo-class Selectors
- Pseudo-element Selectors
- Attribute Selectors Background Images
- Like a Rainbow (Gradients)
- The Shorthand background Property
- Finally, External Style Sheets

#### Thinking inside the Box

- The Element Box
- Specifying Box Dimensions Padding
- Borders
- Margins
- Assigning Display Roles
- Adding Drop Shadows to Boxes
- The Box Model in Review

## Floating and Positioning

- Normal Flow
- Floating
- Positioning Basics

- Relative Positioning
- Absolute Positioning
- Fixed Positioning

#### Page Layout with CSS

- Page Layout Strategies
- Page Layout Techniques
- Multicolumn Layouts Using Floats
- Positioned Layout
- Top-to-Bottom Column Backgrounds

### **CSS Techniques**

- A Clean Slate (CSS Reset)
- Image Replacement Techniques
- CSS Sprites
- Styling Forms
- Styling Tables
- Wrapping Up Style Sheets

#### **Web Graphics Basics**

- Image Sources
- Meet the Formats
- Image Size and Resolution
- Working with Transparency
- PNG-8 "Alpha" Transparency
- Summing Up Images

#### **Learn and Mean Web Graphics**

- General Optimization Strategies
- Optimizing GIFs
- Optimizing JPEGs
- Optimizing PNGs
- Carousel
- TypeaheadUsing Bootstrap
- Customizing Bootstrap
- Built with Bootstrap

## PART 2:SASS

## **Very Short Intro**

- CSS limitations
- Less vs Sass
- Community and improvment

#### **CSS Extensions**

- Nested Rules
- Referencing Parent Selectors: &
- Nested Properties
- Placeholder Selectors: %foo

## **SassScript**

- Interactive Shell
- Variables: \$
- Data Types
- Operations
- Parentheses
- Functions
- Interpolation: #{}
- & in SassScript
- Variable Defaults: !default

#### **Rules and Directives**

- @import
- @media
- @extend
- @at-root
- @debug
- @warn
- @error

## **Control Directives & Expressions**

- if()
- @if
- @for
- @each
- @while

### **Mixin Directives**

- Defining a Mixin: @mixin
- Including a Mixin: @include

- Arguments
- Passing Content Blocks to a Mixin

### **Function Directives Output Style**

- nested
- expanded
- compact
- compressed

#### **Extending Sass**

- Defining Custom Sass Functions
- Cache Stores
- Custom Importers

# PART 2: JavaScript

- Introduction to web development and JavaScript
- How to create a JavaScript application
- How to test and debug a JavaScript application
- How to get input and displays output
- How to work with numbers, strings, dates
- How to code control statements
- How to create and use array
- How to create and use function
- How to create and use objects
- How to use regular expressions, handle exceptions, and
- validate data
- Object Oriented programming
- Object
- Classes
- Inheritance
- Polymorphism

# **PART 3: React JS**

#### **Welcome to React**

- Obstacles and Roadblocks
- React's Future
- Working with Files
- React Developer Tools

Installation Node JS

## **Emerging JavaScript**

- Declaring Variable in ES6
- Arrow function
- Transpiling ES6
- ES6 Objects and Arrays
- Promises
- Classes

#### **Pure React**

- Page Setup
- The Virtual DOM
- React Elements
- React DOM
- Children
- Constructing Elements with Data
- React Components
- DOM rendering

#### **React with JSX**

- React Elements as JSX
- Babel
- Intro to Webpack

#### **Props, State and the Component Tree**

- Property Validation
- Refs
- React State Management
- State within component Tree

## **Enhancing Components**

- Component Lifecycle
- JavaScript Library Integration
- Higher-Order Components
- Flux

#### Redux

- State
- Actions
- Reducers
- The Store

- Action creators
- Middleware

#### React Redux

- Explicitly Passing the Store
- Passing Store via Context
- Presentation Versus Container Components
- The React Redux Provider
- React Redux Connect

#### **React Router**

- Incorporating the Router
- Nesting Routes
- Route Parameters

#### React on the Server

# PART 4: PHP-MYSQL

#### **Introduction to Web Development with PHP**

- The architecture of a web application
- The Product Discount application
- How to edit and test a PHP application How to use
- NetBeans to develop a PHP application

## How to code a PHP application

- Basic PHP skills
- · How to get data from a request
- How to work with data
- The Product Discount application
- How to code control statements
- The Future Value application How to use the PHP Documentation

## Introduction to relational database with MySQL

- An introduction to relational database
- The SQL statements for data manipulation
- An introduction to MySQL How to use phpMyAdmin

## How to use PHP with a MySQL database

- PHP for working with MySQL
- How to get data from a result set
- The Product Viewer application

• The Product Manager application

#### How to Use the MVC pattern to organize your code

- How to use the MVC pattern
- The Product Manager application
- The Product Catalog application

#### How to test and debug a PHP application

- An introduction to testing and debugging
- How to debug with xDebug and Netbeans

#### How to work with form data

- How to get data from a form How
- to display data on a web page

#### How to code control statements

- How to code conditional expressions
- How to code the selection structures
- How to code the iteration structures

#### How to work with strings and numbers

- How to work with strings
- How to work with numbers
- Other skills for working with strings and numbers

#### How to work with dates

- How to use timestamps to work with dates
- How to use objects to work with dates

#### How to create and use arrays

- How to create and use an array
- How to create and use an associative array
- How to use functions to work with arrays
- How to work with array of arrays The Task List Manager application

### How to work with cookies and sessions

- How to work with cookies
- How to work with sessions The Shopping Cart application

#### How to create and use functions

- Basic skills for working with functions
- How to create and use namespaces
- Advanced skills for working with functions
- The Shopping Cart application

#### How to create and use objects

- How to create and use classes
- How to code class constants, properties, and methods
- The object-oriented Product Manager application
- Additional skills for working with objects
- How to work with inheritance

#### How to use regular expressions

- handle exceptions, and validate data
- How to use regular expressions
- How to handle exceptions The Registration application

#### How to design a database

- How to design a data structure
- How to normalize a data structure
- A database design tool

#### How to use SQL to create a MySQL database

- How to work with databases
- How to work with tables
- How to work with indexes
- How to work with users and privileges
- Other skills for creating a databases

#### How to use SQL to work with a MySQL database

- How to select data from a single table
- How to select data from multiple tables
- How to code summary queries
- How to code sub-queries
- How to insert, update, and delete rows

# **PART 5: Laravel**

#### **Architecture Foundation**

- Service Providers
- Service Containers
- Facades
- Request Life Cycle
- Application Structure

#### **Setup & Installation**

Requirement

- Installation
- Web Server Configuration
- Project Structure

#### **Basic Routing**

- Basic Routing
- Route Parameters

#### Responses

- Views
- Redirects
- Custom Responses

#### Middleware

- Introduction
- Defining Middleware
- Registering Middleware

#### **Controllers**

- Introduction
- Basic Controllers

#### **Controller Middleware**

- Implicit Controllers
- RESTful Resource Controllers

## **Blade Templates**

- Creating Templates
- PHP Output
- Control Structures
- Templates
- Template Inheritance

## **Advance Routing Named Routes**

- Secure Routes
- Parameter Constraints
- Route Prefixing
- Domain Routing
- URL Generation
- The Current URL
- Generating Framework URLS
- Asset URLs
- Generation Shortcuts

#### **Request Data**

- Retrieval
- Old Input
- Upload Files
- Cookies

#### **Forms**

- Forms
- Fields
- Buttons
- Security

#### **Validation**

- Validation
- Controller Validation
- Form Request Validation
- Working with Error Messages
- Error Messages and Views
- Available Validation Rules
- Custom Error Messages
- Custom Validation Rules
- Basic Database Usage
- Configuration
- Read/Write Connections
- Running Queries
- Database Transaction
- Accessing Connections

## **Query Builder**

- Introduction
- Selects
- Join
- DML Queries

#### Schema Builder

- Creating Tables
- Column Types
- Special Column Types
- Column Modifiers
- Updating Tables Dropping Tables

- Schema Tricks 16 Migrations
- Basic Concept
- Creating Migration
- Rolling Back
- Migration Tricks

#### **Eloquent ORM**

- Creating new models
- Reading Existing Models
- Updating Existing Models
- Deleting Existing Models

#### **Eloquent Queries**

- Preparation
- Eloquent to string
- Query Structure
- Magic Queries
- Query Scopes

### **Eloquent Relationship**

- Relationships
- Implementing Relationship
- Relating and Querying

#### 20 Authentication

#### 21 Authorization

- Three ways to use PHP to work with MySQL
- How to work with PDO

#### A database-driven web site

How to work with large text columns

#### How to create secure web sites

- How to use a secure connection
- How to use authentication How to work with encrypted data

### How to send email and access other web sites

- How to send email
- How to get data from other servers

## **PART 6: LiveWare**

- Introduction
- QuickStart
- How it works
- Comments System (Wire click event)
- Properties and Actions
- Mount Event, fetch from DB
- Store Comment with Livewire
- Real-Time Validation
- Passing Data to component
- Using Flash Messages
- Pagination
- Custom Pagination Links
- Image Uploading
- Store Image using Intervention
- Comment of tickets
- SPA using Turbolinks
- Register Component/Page
- Register User
- Login and Logout
- Using Middleware

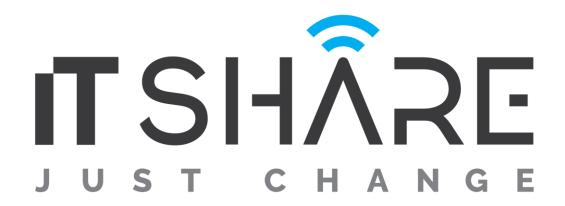